## Федеральное государственное автономное образовательное учреждение высшего образования «КРЫМСКИЙ ФЕЛЕРАЛЬНЫЙ УНИВЕРСИТЕТ имени В.И. Вернадского» (ФГАОУ ВО «КФУ им. В.И. Вернадского»)

### (филиал) Бахчисарайский колледж строительства, архитектуры и дизайна

#### ПРИКАЗ

10.08.2022 Бахчисарай **Canolicalist Communication ALLIED RIGHT** s een in THE TEMPER RIC. Benne ... Об участии во всероссийских проверочных **LIGHT SECTION** работах обучающихся первых курсов очной формы обучения по образовательным программам среднего профессионального Larenthia образования на базе основного общего образования в 2022-2023 у.г. и обучающихся по очной форме обучения по образовательным программам среднего профессионального образования на базе основного общего образования, завершивших освоение основных общеобразовательных программ среднего

общего образования в 2021-2022 учебном голу

В рамках всероссийских проверочных работ обучающихся первых курсов обучения по образовательным очной формы программам среднего профессионального образования на базе основного общего образования и обучающихся по очной форме обучения по образовательным программам профессионального образования на базе основного среднего общего образования, завершивших освоение основных общеобразовательных программ среднего общего образования в предыдущем учебном году (далее - ВПР СПО), на основании письма Министерства образования, науки и молодежи Республики Крым от 15.04.2022 г. № 1539/01-14 «О проведении всероссийских проверочных работ для обучающихся образовательным по программам среднего профессионального образования в 2022 году»

#### ПРИКАЗЫВАЮ:

1. Назначить ответственным организатором Бахчисарайского колледжа строительства, архитектуры и дизайна (филиал) ФГАОУ ВО «КФУ им. В.И. -Вернадского» Подокшину Диану Ивановну заместителя директора. Вменить в

обязанности ответственному организатору выполнение соответствующих инструкций по проведению ВПР СПО.

2. В соответствии с Порядком проведения всероссийских проверочных работ провести процелуру ВПР СПО:

15.09.2022 г (с 12 часов 30 минут до 14 часов 30 минут) для следующих обучающихся: Метапредмет 1 курс (133 чел), группы С-11, С-12, Г-13, Г-14, СП- $16, \overline{A} - 15$ ;

19.09.2022 г (с 12 часов 30 минут до 14 часов 30 минут) для следующих обучающихся: Метапредмет Завершившие группы (96 чел), С-21, С-22, Г-23, Г-24, СП-26, Д-25 по специальностям 08.02.01 Строительство и эксплуатация зданий и сооружений, 08.02.08 Монтаж и эксплуатация оборудования и систем газоснабжения, 35.02.12 Садово-парковое и ландшафтное строительство, 54.02.01 Дизайн (по отраслям);

21.09.2022 г (с 12 часов 30 минут 14 часов 30 минут) для следующих обучающихся: Физика 1 курс (109 чел), группы С-11, С-12, Г-13, Г-14 по специальности 08.02.01 Строительство и эксплуатация зданий и сооружений и 08.02.08 Монтаж и эксплуатация оборудования и систем газоснабжения;

23.09.2022 г (с 12 часов 30 минут 14 часов 00 минут) для следующих обучающихся: Физика Завершившие (69 чел), группы С-21, С-22, Г-23, Г-24 по специальности 08.02.01 Строительство и эксплуатация зданий и сооружений и 08.02.08 Монтаж и эксплуатация оборудования и систем газоснабжения;

26.09.2022 г (с 12 часов 30 минут до 14 часов 30 минут) для следующих обучающихся: Математика 1 курс (11 чел), группа СП-16 и Математика Завершившие (12 чел), группа СП-26 по специальности 35.02.12 Садовопарковое и ландшафтное строительство;

26.09.2022 г (с 12 часов 30 минут до 14 часов 30 минут) для следующих обучающихся: Русский язык 1 курс (13 чел), группа Д-15 и русский язык Завершившие (15 чел), группа Д-25 по специальности 54.02.01 Дизайн (по отраслям).

3. Определить для проведения ВПР СПО следующие помещения (Приложение):

3.1. для размещения обучающихся (133 чел 1 курс и 96 чел Завершившие) в Приложении указан перечень аудиторий с указанием вместимости для 26 участников ВГГР СПО или больших аудиторий при наличии организатора в аудитории на каждые 26 участников.

4. Техническому специалисту Бахчисарайского колледжа строительства, архитектуры и дизайна (филиал) ФГАОУ ВО «КФУ им. В.И. Вернадского» Клюеву Ивану Ивановичу выполнить следующие действия:

скачать необходимые материалы в ФИС ОКО (https://lk- $4.1.$ fisoko.obrnadzor.gov.ru/), напечатать материалы в необходимых количествах;

4.2. получить в ФИС ОКО (https://lk-fisoko.obrnadzor.gov.ru/) и заполнить формы сбора данных с последующей загрузкой в систему;

4.3. скачать в ФИС ОКО (https://lk-fisoko.obrnadzor.gov.ru/) формы сбора результатов ВПР СПО, внести в них данные из бумажных протоколов в день проведения процедур ВПР СПО, загрузить в ФИС ОКО.

5. Назначить организаторами в аудиториях Бахчисарайского колледжа строительства, архитектуры и дизайна (филиал) ФГАОУ ВО «КФУ им. В.И. Вернадского»: Гребенникова Л.В., Боровская Е.А., Прибора Н.А., Асанова Гек А.В., Сосновская Е.М., Ращенко В.А., Подокшин И.С.,  $3.3.$ Паньковский А.В., Курник А.С., Куликова Е.И., Демчич В.П., Олешко Д.А., Смирнов В.В., Юсупов Д.В..

5.1. Вменить в обязанности организаторам в аудиториях Бахчисарайского колледжа строительства, архитектуры и дизайна (филиал) ФГАОУ ВО «КФУ им. В.И. Вернадского» выполнение соответствующих инструкций по проведению ВПР СПО.

6. Бахчисарайского **Ответственному** организатору колледжа строительства, архитектуры и дизайна (филиал) ФГАОУ ВО «КФУ им. В.И. Вернадского» Подокшиной Диане Ивановне до 13.09.2022 г. представить на утверждение скорректированный список распределения сотрудников с учетом состояния здоровья сотрудников и других обстоятельств.

Г.П. Пехарь

kg  $\overline{M}$ Ъ.

Директор колледжа

Зам.директора Подокшина Д.И.

Приложение к приказу

# Бахчисарайский колледж строительства, архитектуры и дизайна (филиал)<br>ФГАОУ ВО «КФУ им. В.И. Вернадского»

GW.

График проведения всероссийских проверочных работ (ВПР) 2022

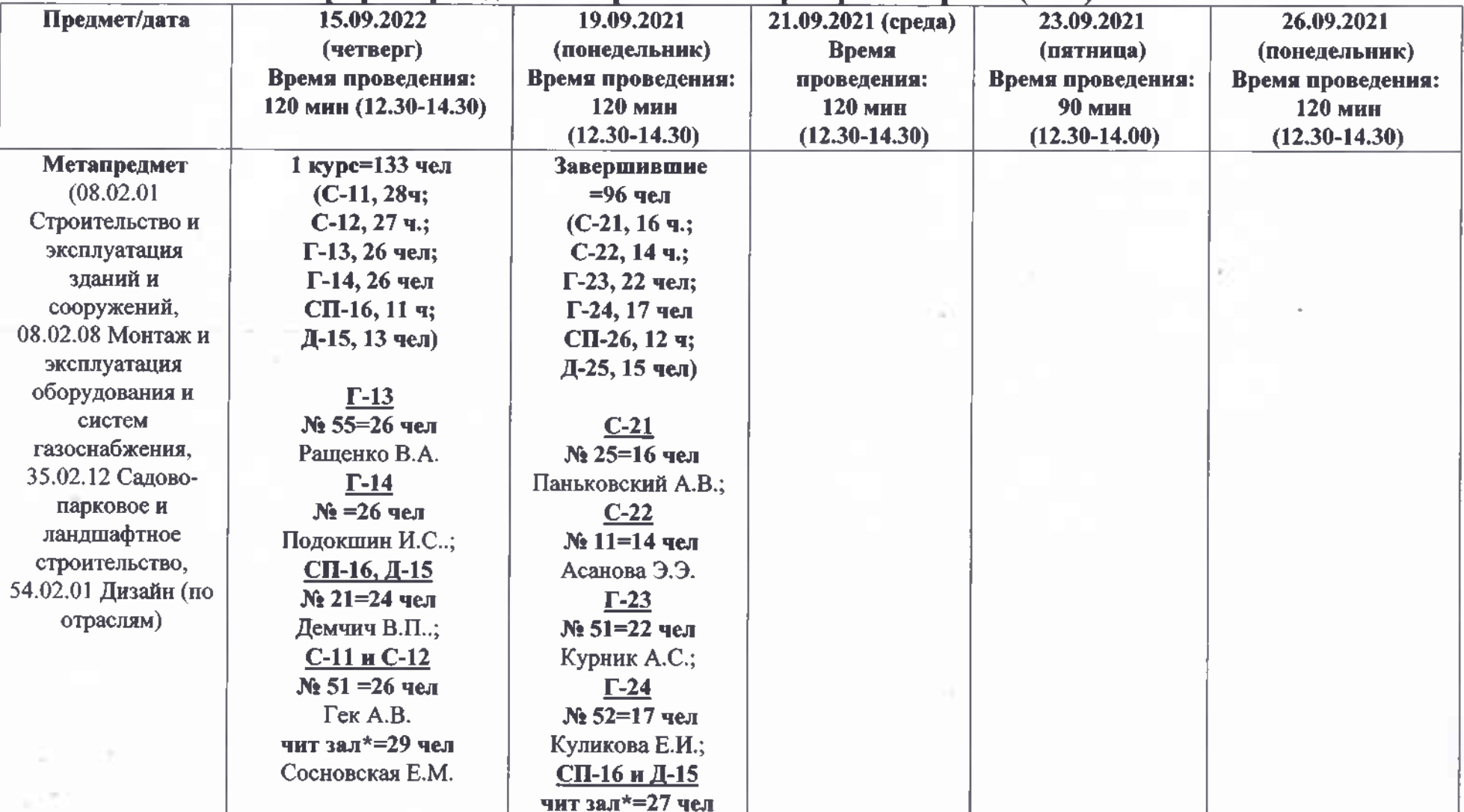

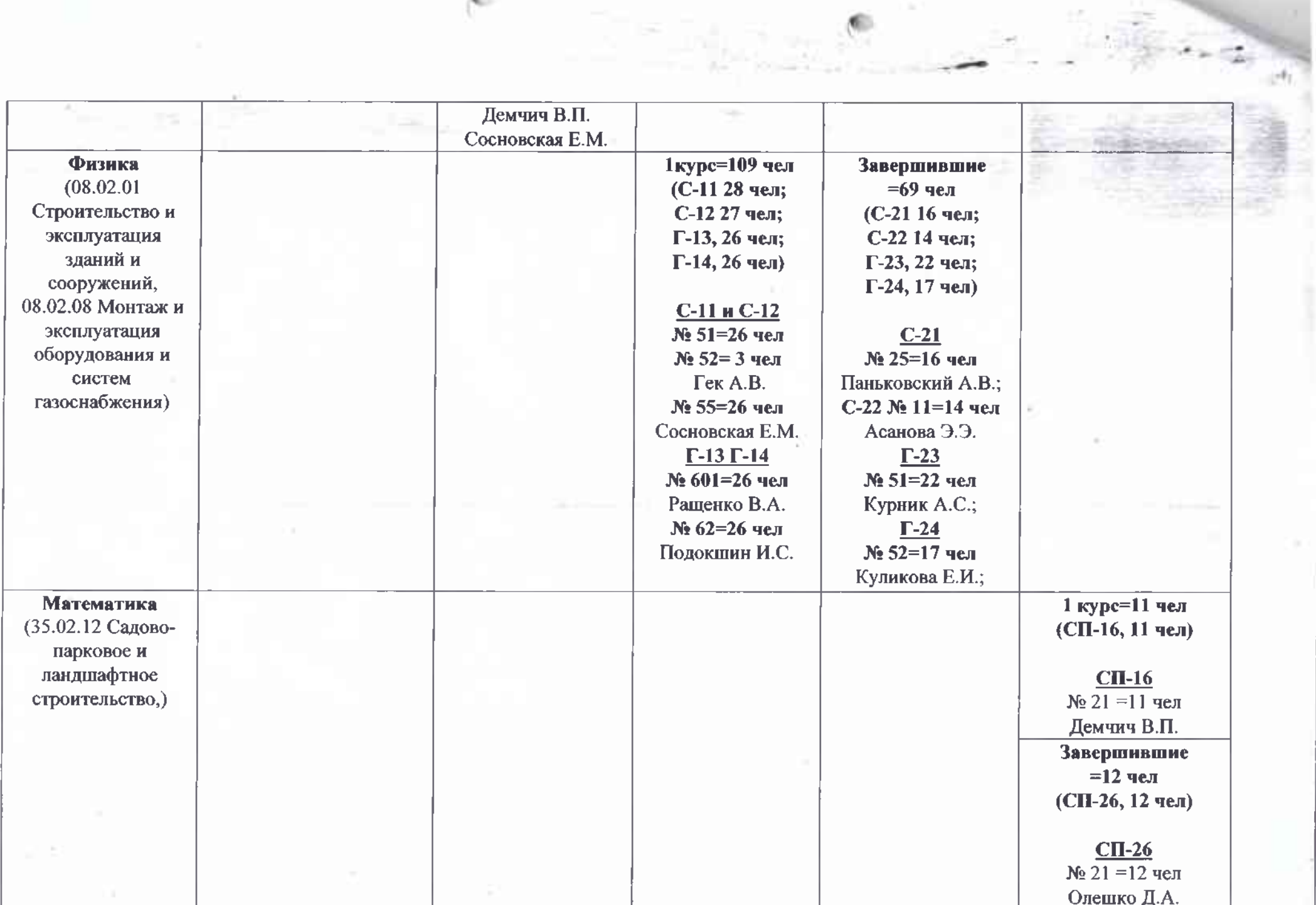

 $\mathcal{C}$ 

 $\theta$  .

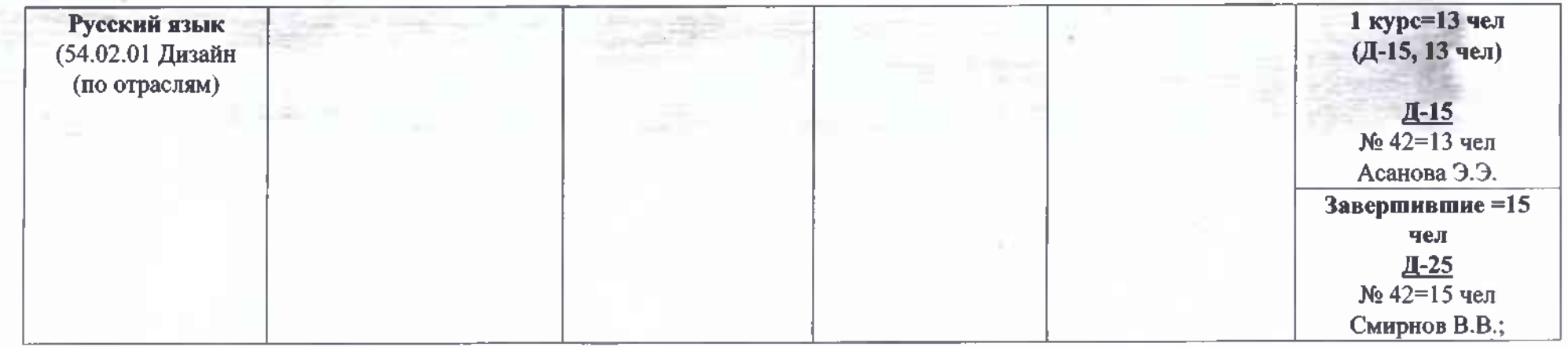

 $\epsilon$ 

 $-41.75$ 

篇

55

7 k